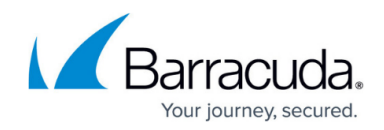

## **Bot Session Logs (Application View)**

## <https://campus.barracuda.com/doc/98225863/>

The **BOT SESSION LOGS** section provides information on the total number of sessions established by bots.

- **Sessions** Displays the total number of sessions established by the identified bots.
- **Unique Bots** Displays the total number of unique bots that established the session.
- **Bot Traffic** Displays the total number of bot requests received by the web application.
- **Data Transfer** The amount of data transferred in the session.
- **Sessions Logs** Session log details for the identified bots. Details include the following:
	- **Session Timestamp**: The time stamp of the established session.
	- **ID**: A unique ID given to a specific user on which the requests are aggregated to create the session.
	- **Family**: Name of the family the identified bot belongs to. User agent family, i.e., users coming from Chrome / Edge / Google / Bing etc., using multiple user agents but are all part of that specific bot family.
	- **Category**: Name of the predefined category the bot belongs to. Users are categorized according to their behavior such as crawler, scraping, etc. See the [Bot Categories](http://campus.barracuda.com/doc/96014989/) article.
	- **Status**: Indicates the status of the current user as follows: "Blocked: Blocked by WAF", "Challenged: Challenged for CAPTCHA by WAF", "Allowed: Allowed by WAF".
	- **Pages Visited**: Displays the number of pages the bot attempted to visit in the session.
	- **Success**: Number of requests in the session that were successful and received a success status response code from the server.
	- **Failures**: Number of requests in the session that failed to receive the success status response code from the server.
	- **Data (KB)**: Displays the data (in KB) transferred in the session.
	- **Rule**: Displays the rule that got triggered during the session.

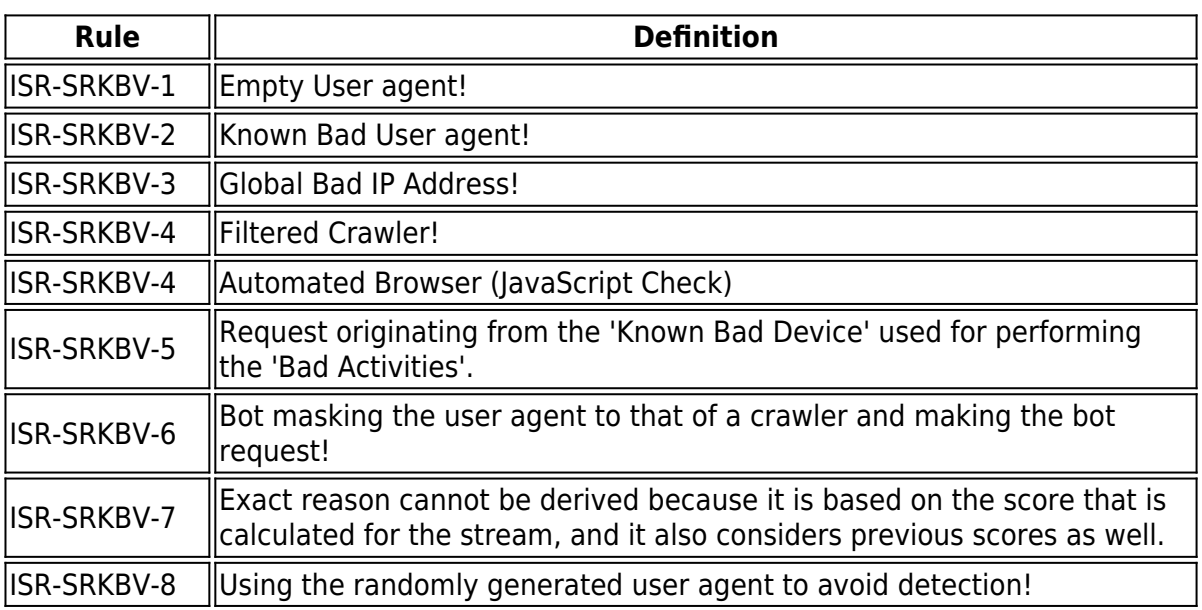

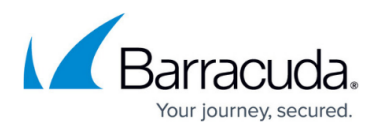

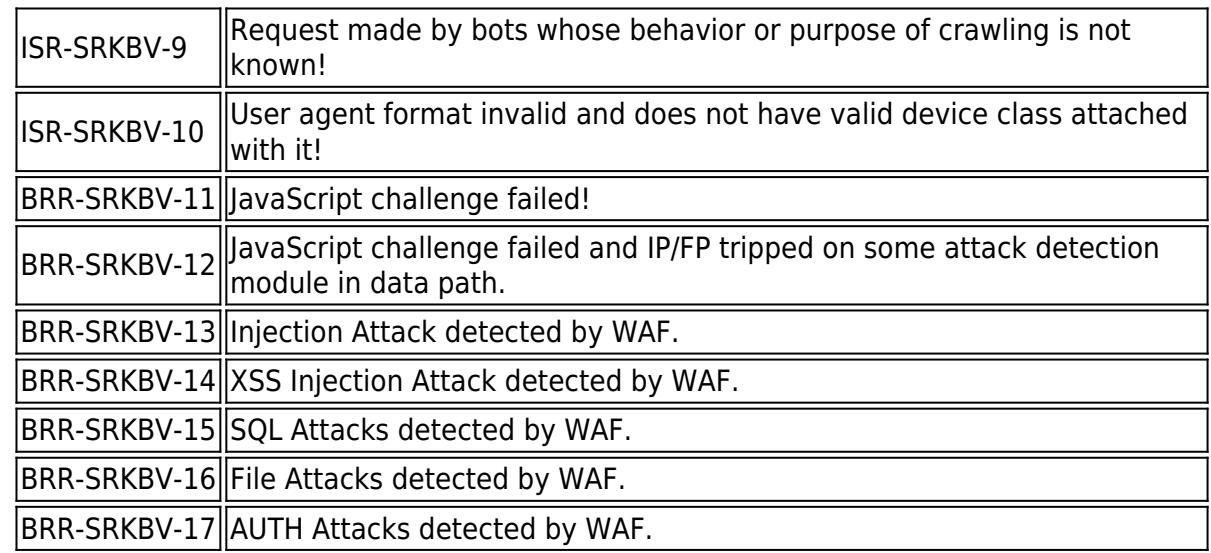

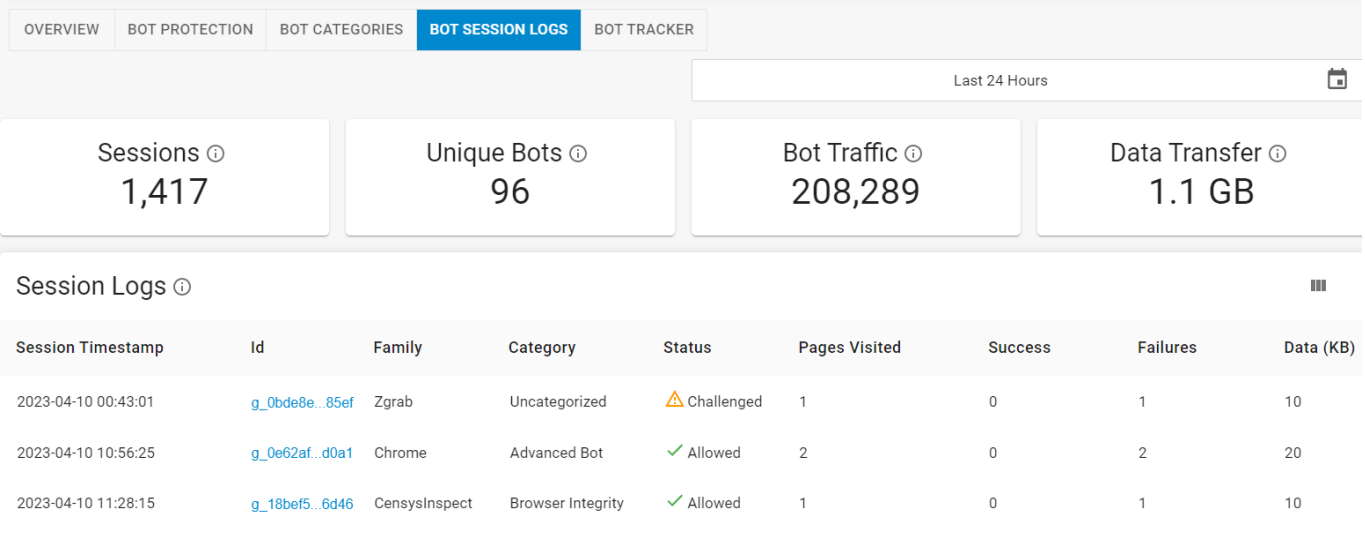

## Barracuda WAF-as-a-Service

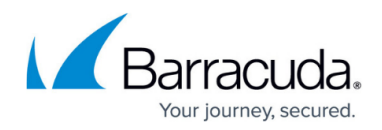

## **Figures**

1. Bot Session Logs.png

© Barracuda Networks Inc., 2024 The information contained within this document is confidential and proprietary to Barracuda Networks Inc. No portion of this document may be copied, distributed, publicized or used for other than internal documentary purposes without the written consent of an official representative of Barracuda Networks Inc. All specifications are subject to change without notice. Barracuda Networks Inc. assumes no responsibility for any inaccuracies in this document. Barracuda Networks Inc. reserves the right to change, modify, transfer, or otherwise revise this publication without notice.